#### **CS 161: Introduction to Programming and Problem-solving**

**Warren Harrison** *Lists & Tuples Part A*

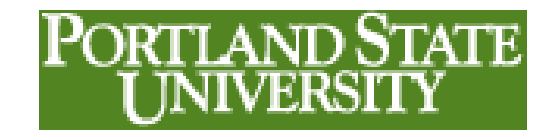

## **Scalar Variables**

- Up to now, we've mainly focused on individual items through the use of *scalar variables*:
	- **testScore = 87**
- A scalar variable can hold only one value at a time
- When a new value is added, the old one is replaced

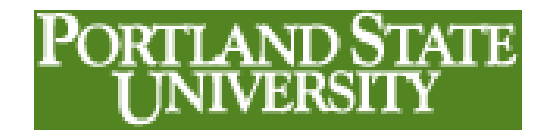

#### **Calculating the Average Test Score with Scalars**

**totalScore = 0 students = int(input("Student Count ")) for count in (range(students)): score = int(input("Enter Score ")) totalScore = totalScore + score avgScore = totalScore / students print("The average score is ",avgScore)**

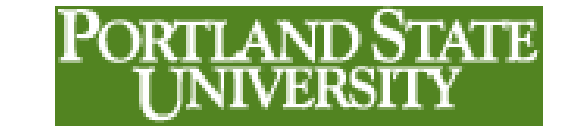

# **Collections**

• We often want to represent collections of items:

– **cs161Scores = [87,93,66,82,77,100,89]**

- When dealing with scalar variables, we get a value, process it, then get another value, and so on.
- When dealing with collections, we get *all* the values first, and then process them

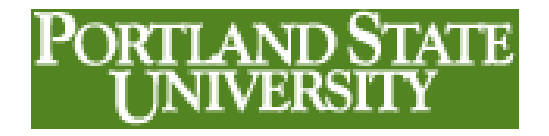

#### **Lists**

- **Lists** are used in Python to hold collections of values
- a List is represented with square brackets: []
- Initialize a named list:

```
studentList = ["Bob","Tom","Ann","Sally"]
```

```
studentList = []
```
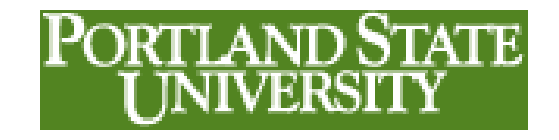

# **Display the Contents of a List**

**studentList = ["Bob","Tom","Ann","Sally"] print(studentList)**

```
\rightarrow['Bob', 'Tom', 'Ann', 'Sally']
\rightarrow
```
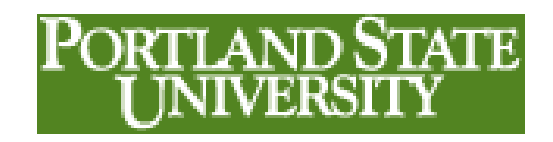

## **Display the Contents of a List Using a For Loop**

**studentList = ["Bob","Tom","Ann","Sally"]**

**for studentName in studentList:**

 **print(studentName)**

**Compare to:**

**studentList = ["Bob","Tom","Ann","Sally"] print(studentList)**

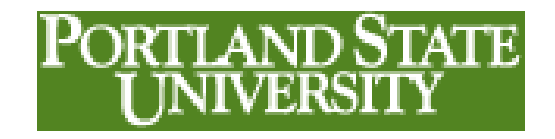

#### **Reviewing the For Loop**

#### **for** loop variable **in** sequence**:** <loop body>

- The for loop iterates over a sequence of items, assigning each subsequent item in the sequence to the loop variable
- We can use range (n) to force to loop to repeat a certain number of times

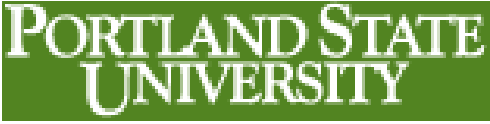

# **Accessing Specific List Items**

**studentList = ["Bob","Tom","Ann","Sally"] print(studentList[0])**

 $\gt$ >>

Bob

 $\rightarrow$ 

This is called indexing

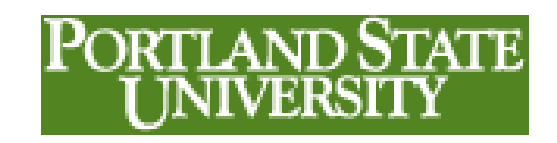

# **Concatenating Lists**

Join two (or more) lists to create one using "+"

**studentList1 = ["Ann","Sally","Lisa"]**

**studentList2 = ["Bob","Tom","Mark"]**

**studentList3 = studentList1 + studentList2**

**print("Student List1: ",studentList1)**

**print("Student List2: ",studentList2)**

**print("Student List3: ",studentList3)**

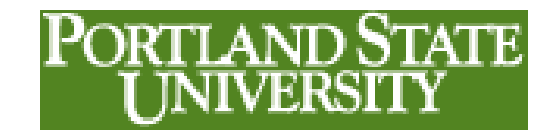

# **Filling a List From the Keyboard**

• Create a list using **input**:

```
[input("Student ")]
```
• And concatenate it to the receiving list:

**stuList = [] stuList = stuList + [input("Student ")]**

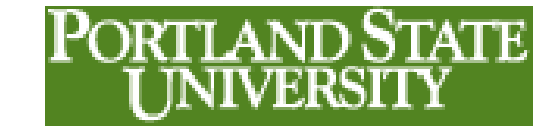

#### **Calculating the Average Test Score with a List**

**totScore = 0 scrList = [] students = int(input("Student Count ")) for count in (range(students)): scrList = scrList + [int(input("Score "))] for count in (range(students)): totScore = totScore + scrList[count] avgScore = totScore / students print("The average score is ",avgScore)** IPORTI AND STATE

# **Why?**

- Why do we want to deal with collections of items (lists) rather than individual items (scalars)?
- Sometimes it is nice to separate the input from the processing

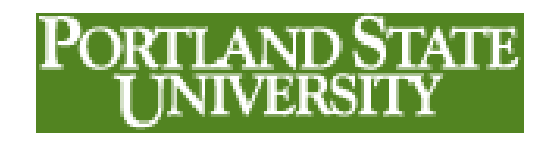

#### **Let's Revisit MPG which report do you like best?**

>>> city? Portland Odometer Reading? 10120 How many gallons? 10 **Portland MPG: 12.0** city? Oregon City Odometer Reading? 10220 How many gallons? 10 **Oregon City MPG: 10.0** city? Gladstone Odometer Reading? 10390 How many gallons? 13 **Gladstone MPG: 13.0769230769** city? ALL DONE **Total MPG 30.0** >>>

#### >>>

city? Portland Odometer Reading? 10120 How many gallons? 10 city? Oregon City Odometer Reading? 10220 How many gallons? 10 city? Gladstone Odometer Reading? 10390 How many gallons? 13 city? ALL DONE **Portland MPG 12.0 Oregon City MPG 10.0 Gladstone MPG 13.0769230769 Total MPG 30.0** >>>

### **MPG w/in-line processing**

```
odometer = startOdometer = 10000
totalGallons = 0
city = input("city? ")
while(city != "ALL DONE"):
     newOdometer = int(input("Odometer Reading? "))
     gallons = float(input("How many gallons? "))
     mpg = (newOdometer - odometer)/gallons
     print(city," MPG: ",mpg)
     odometer = newOdometer
     totalGallons = gallons
     city = input("city? ")
mpg = (odometer - startOdometer)/totalGallons
print("Total MPG ",mpg)
```
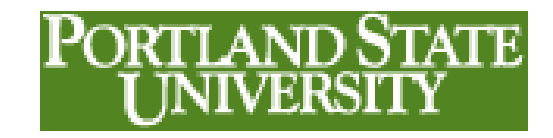

## **MPG using a list**

**16**

```
odometer = startOdometer = 10000
totalGallons = cityCount = 0
cityList=odoList=galList=[]
city = input("city? ")
while(city != "ALL DONE"):
     cityList= cityList + [city]
     odoList = odoList + [int(input("Odometer Reading? "))]
     galList = galList + [float(input("How many gallons? "))]
     city = input("city? ")
for currentCity in cityList:
     newOdometer = odoList[cityCount]
     gallons = galList[cityCount]
     mpg = (newOdometer - odometer)/gallons
     print(currentCity,mpg)
     odometer = newOdometer
     totalGallons = gallons
     cityCount = cityCount + 1
mpg = (odometer - startOdometer)/totalGallons
print("Total MPG ",mpg)
```
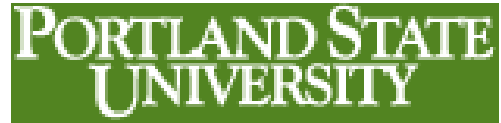

# **Why?**

- Why do we want to deal with collections of items (lists) rather than individual items (scalars)?
- Sometimes it is nice to separate the input from the processing
- Sometimes you need all the input items in one place to do the processing you need to do

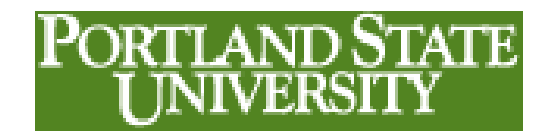

# **Central Tendency**

- a measure of a "central" or "representative" value of a collection of data
	- **Arithmetic mean** (or simply, mean) the sum of all measurements divided by the number of observations in the data set – we usually call it the average
	- **Median** the middle value that separates the higher half from the lower half of the data set
	- **Mode** the most frequent value in the data set

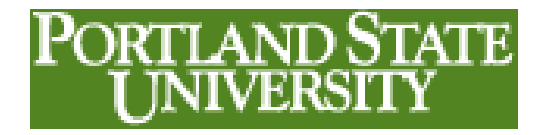

# **Computing the Median**

- List all the values in order from smallest to largest – this called *sorting*
- Use the sort method *sorts the list in place* – **scrList.sort()**

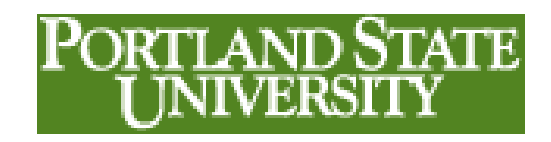

### **Sorting a List**

```
scrList=[67,34,88,86,92,76,84,79,71,90]
print(scrList)
scrList.sort()
print(scrList)
\rightarrow[67, 34, 88, 86, 92, 76, 84, 79, 71, 90]
[34, 67, 71, 76, 79, 84, 86, 88, 90, 92]
\gtPORTI AND STATE
```
# **Computing the Median**

- List all the values in order from smallest to largest – this called *sorting*
- Use the sort method *sorts the list in place* – **scrList.sort()**
- Find the middle element so that an equal number of items in the list are greater than and less than the midpoint
	- The size of the list could be odd or even two different cases …

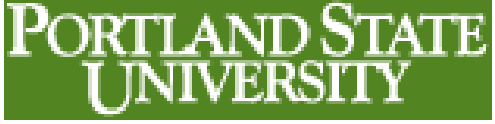

#### **Two Lists**

- 43
- 52
- 66
- 69
- 78
- 82
- 43
- 52
- 66
- 69
- 78
- 82
- 97

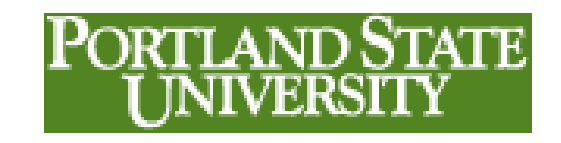

# **Odd & Even Lists and the Median**

- For odd lists, the median is the middle element
- For even lists, the median is the average of the two middle elements
- How do you tell if the list length is odd or even?

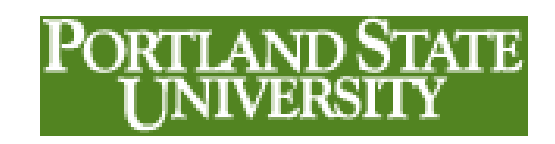

# **Is the List Odd or Even?**

- First, find out how long the list is
- The len() function **listSize = len(theList)**
- If you can divide a number in two, with no remainder, it's even – use the modulo operator, % (computes the remainder of a division)

**remainder = listSize % 2**

```
if remainder == 0:
```
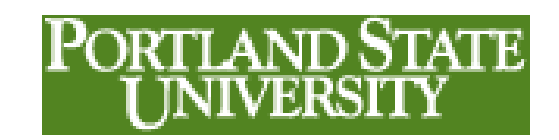

# **What is the index of the Midpoint?**

Midpoint = listSize // 2 – *note integer division* … remember – indexes start at 0!

- 43 • 43
- 52 • 52
- 66 • 66
- 69 • 69
- 78
- 82
- **<sup>25</sup>** 97

• 82

• 78

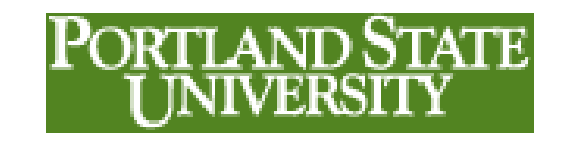

## **Computing the Median**

```
scrList=[67,34,88,86,92,76,84,79,71,90,91]
scrList.sort()
print(scrList)
listSize = len(scrList)
remainder = listSize % 2
if remainder == 0:
     midpoint = listSize // 2
     median = (scrList[midpoint]+scrList[midpoint-1])/2
else:
     midpoint = listSize // 2
     median = scrList[midpoint]
```
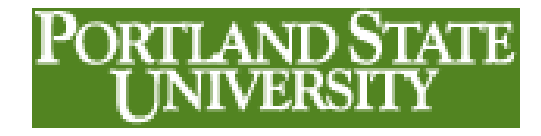

**print(median)**

#### **What are the Top Five Scores?**

```
scrList=[67,34,88,86,92,76,84,79,71,90,91]
scrList.sort()
print(scrList)
print(scrList[-5:])
```
>>>

[34, 67, 71, 76, 79, 84, 86, 88, 90, 91, 92] [86, 88, 90, 91, 92]

>>>

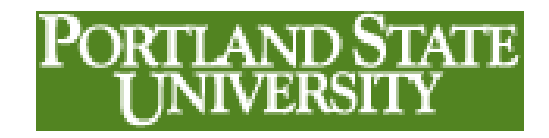

# **Reviewing Slices**

- A "slice" allows us to partition off a sequential subset of the list items
- list[start:end]
- Returns the elements between the two indexes
- 0 denotes the first element
- The number of items in the list denotes the last element
- Can use negative indexes to count backwards

PORTLAND STATE